#### **Descomposición factorial**

Consiste en ir descomponiendo un indicador en otros indicadores (factores) que predeterminan su comportamiento y con ello es posible ver la incidencia de los mismos en el indicador inicial que fue objeto de descomposición de factores.

#### **Ejemplo 20**

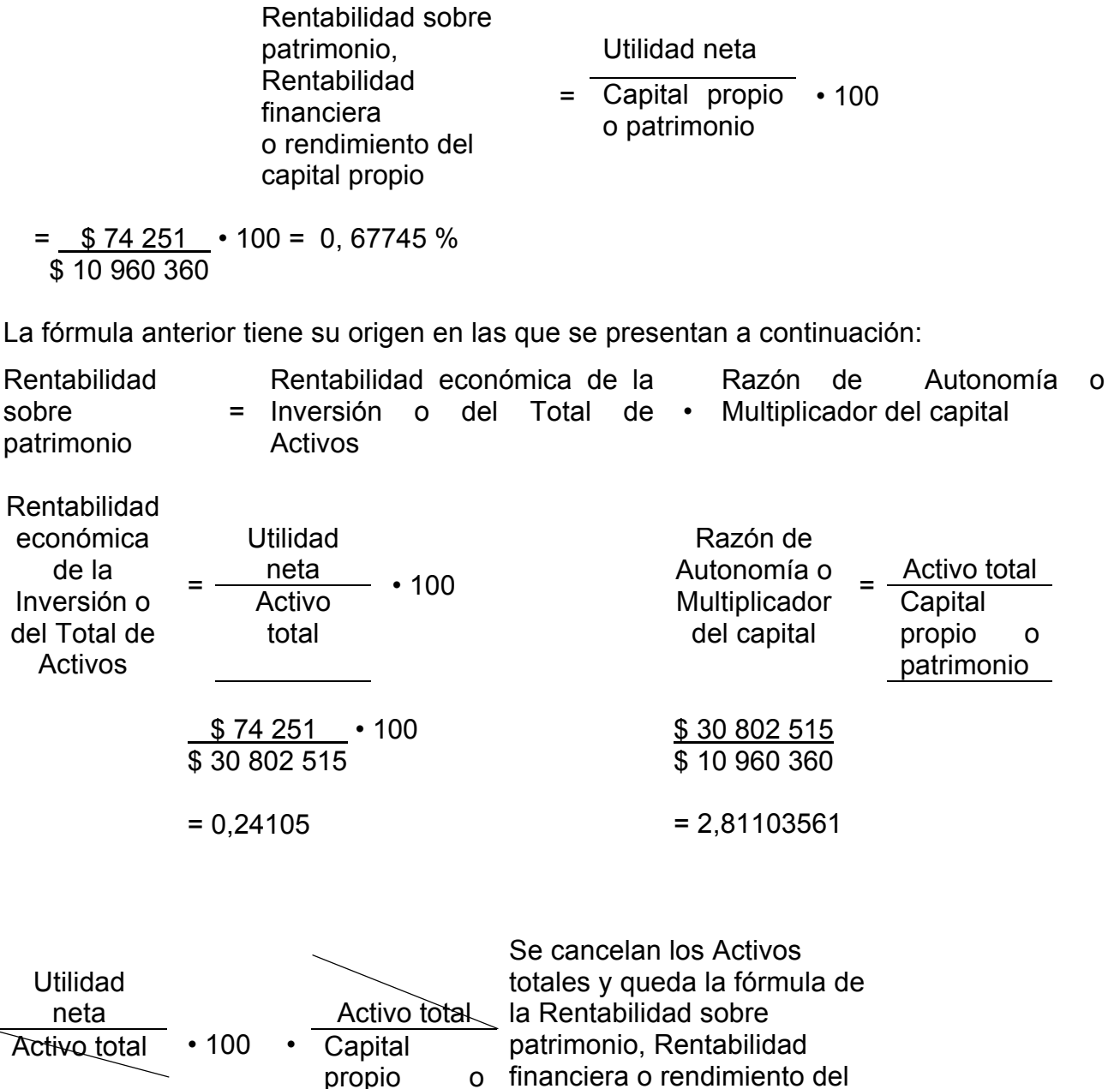

Por lo que podemos comprobar multiplicando los resultados de Rentabilidad económica de la Inversión o del Total de Activos por Razón de Autonomía o

capital propio.

patrimonio

Multiplicador del capital para compararlo con el resultado de la fórmula inicial:

 $0.24105 \cdot 2.81036 = 0$ ,  $677437 \approx 0$ ,  $67745$  (que fue el resultado anterior)

Ahora la rentabilidad económica de la inversión o sobre el total de activos puede descomponerse en:

Rentabilidad económica de la inversión o = sobre el Total de activos Rentabilidad sobre ventas netas o Margen neto de utilidades • Rotación del Activo Total Utilidad neta \$ 74 251 Rentabilidad sobre ventas netas o Margen neto de utilidades <sup>-</sup> Ventas **Netas** • 100 =  $\frac{ }{ }$  5 1 936 281  $\cdot$  100 = 3,83472 Rotación del Activo Ventas Netas \$ 1 936 281 Total  $=$  Activo Total = \$ 30 802 515 = 0.06286114 Multiplicando los resultados sería: Rentabilidad económica de la inversión sobre el Total de activos  $\circ$  = Rentabilidad sobre ventas netas o Margen neto de utilidades • Rotación del Activo Total  $= 3,83472 \cdot 0.06286114$  $= 0.2410547 \approx 0.24$  Observe que: Utilidad neta Ventas Netas Ventas Netas • 100 • Activo Total Se cancelan las Ventas Netas y queda la fórmula de la Rentabilidad económica de la inversión o sobre el Total de activos. Utilidad neta  $$74\,251$ Rentabilidad económica de la inversión o sobre el Total de activos = Activo Total  $• 100$ \$ 30 802 515  $= 0.24105 %$ 

La Rentabilidad Financiera se ve influenciada por la rentabilidad económica lograda y por la estructura del financiamiento. Si esto lo comparamos con los resultados para estos indicadores en el año anterior veremos cuales de estos factores incidieron más en el comportamiento de este indicador.

A su vez la Rentabilidad económica depende del margen neto de utilidades y de la velocidad de rotación de los activos.

A esta descomposición se le conoce también como Método Dupont.

## **3.1.8- Método de eliminación**

## **a) Sustituciones consecutivas:**

## **Variante I**

Sustituyendo todos los factores. Cálculo de todas las desviaciones.

## **Ejemplo 21**

Los directivos de la empresa "X" le piden que halle el efecto que tuvo sobre la Producción Mercantil (PM) el factor Productividad del trabajo (╥) y el Promedio de trabajadores (╤).

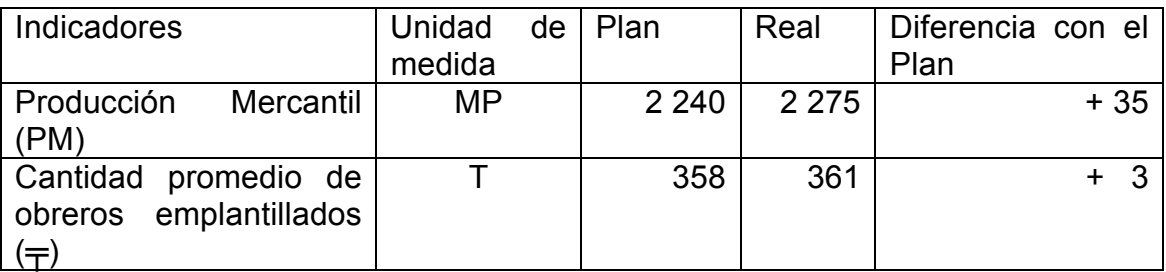

Lo primero que tenemos que hacer es calcular la Productividad del trabajo **(**╥**)** con los valores del Plan y con el Real alcanzado.

$$
\pi = \frac{PM}{T}
$$
  
\n
$$
\pi = \frac{2240 MP}{358 T} = 6,25698 MP/T
$$
  
\n
$$
\pi = \frac{2275 MP}{361 T} = 6.30194 MP/T
$$

Además hallar la variación relativa (diferencia en porciento del Real contra el Plan). Todo lo podemos hacer en la misma tabla adicionando columnas y filas.

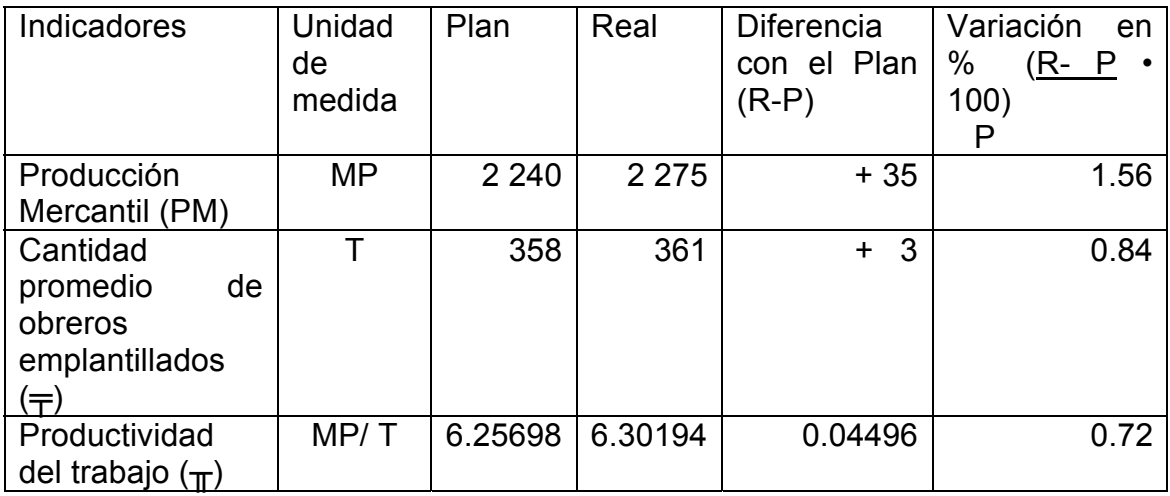

Ahora estamos en condiciones de realizar las sustituciones consecutivas.

- Comenzamos calculando la Producción Mercantil con los valores de  $\pm$  y  $\pm$ del Plan.

 $PM_0$ =  $\mp p \cdot \pi p$  = 358 T ⋅ 6.25698 MP/T= 2 239.99 MP ≈ 2 240 MP (PM Plan)

- Veremos ahora la influencia que tuvo la variación del ╤ sustituyéndolo con el valor Real.

 $PM_1$ =  $\mp$ <sub>R</sub> •  $\mp$ p= 361 T • 6.25698 MP/T= 2 258.77 MP ≈ 2 259 MP

- Ahora calculamos el valor de la Producción Mercantil con los valores de  $\pm$  y  $\pi$  reales

 $PM_2 = \frac{1}{TR} \cdot \frac{1}{TR} = 361 T \cdot 6.30194 \text{ MP/T} = 2275 \text{ MP (PM Real)}$ 

El siguiente paso es calcular las variaciones en cada uno de los indicadores que consecuencia trajo para la Producción Mercantil.

- Hallamos la diferencia de PM<sub>1</sub> - PM<sub>0</sub> que fue debido a la variación en =.  $D_1$ = PM<sub>1</sub> - PM<sub>0</sub>= 2 259 MP - 2 240 MP = +19 MP (Por incrementarse el  $\pm$  en 3 trabajadores hubo un incremento de 19 MP)

- Ahora la segunda diferencia PM<sub>2</sub> - PM<sub>1</sub> que fue debido a la variación en  $\pi$ . D<sub>2</sub>= PM<sub>2</sub> - PM<sub>1</sub>= 2 275 MP - 2 259 MP = +16 MP (Por incrementarse el  $_{\text{T}}$  en 0.04496 MP/T hubo un incremento de 16 MP)

## **Conclusiones:**

La Producción Mercantil se incrementó en 35 MP por el efecto combinado de ambos factores, el incremento de 3 trabajadores tuvo una consecuencia mayor pues debido a ello se incrementó 19 MP y debido el incremento de la productividad del trabajo 16 MP. La suma de ambas es el incremento de los 35 MP de la Producción Mercantil.

Observe que para aplicar este método se realizaron varios cálculos:

- **a)** primero se calcula la Producción Mercantil según los datos del plan, luego según las variaciones, es decir, sustituyendo con los datos reales de uno en uno, del promedio de trabajadores y de la productividad;
- **b)** segundo se calculan la diferencias de esos valores de Producción Mercantil con las variaciones de los diferentes indicadores.

En cada iteración se sustituye un solo factor, quedando inalterables los otros factores, es así como podemos determinar la influencia de cada factor sobre la producción bruta.

## **Variante II**

Calculo solamente por las desviaciones absolutas.

## **Ejemplo 22**

(Datos de la Variante I)

Modificación en la cantidad promedio de obreros en plantilla.  $\Delta \neq \cdot \pi_P = +3$  T • 6,25698 MP/T = 18.77 MP  $\approx$  19 MP Incremento de la productividad del trabajo.  $\Delta_{\rm T}$ •  $\mp_{\rm R}$  = + 0,04496 MP/T • 361 T = 16,23 MP ≈ 16 MP Sumando ambos valores  $+ 35 \text{ MP}$ **Variante III** 

Cálculo solamente por las desviaciones relativas.

Las diferencias se hallan a partir de los porcientos (%) de cumplimiento. Se utiliza cuando en los factores están implícitos uno o más factores relativos.

## **Ejemplo 23**

(Datos de la Variante I)

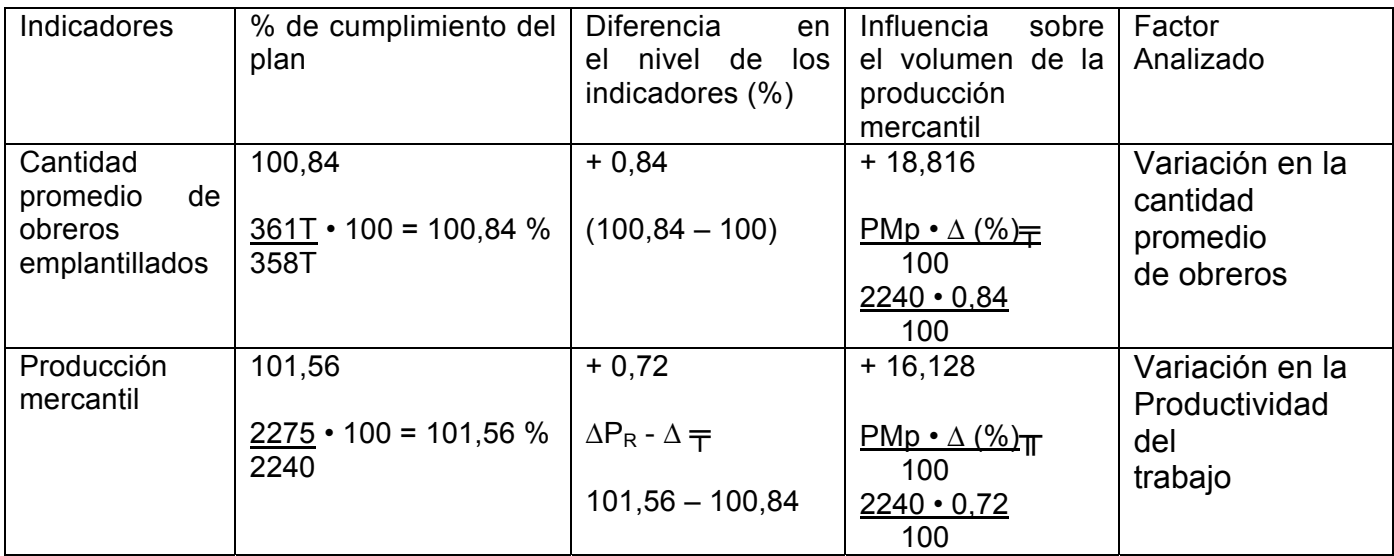

18, 816 16,128 34,944 MP ≈ 35 MP

# **b) Recálculo de los indicadores:**

# **Ejemplo 24**

Se presentan datos de dos empresas de la misma rama, se pide analizar cuál de estas dos empresas tuvo sobregasto en el pago del salario de los trabajadores.

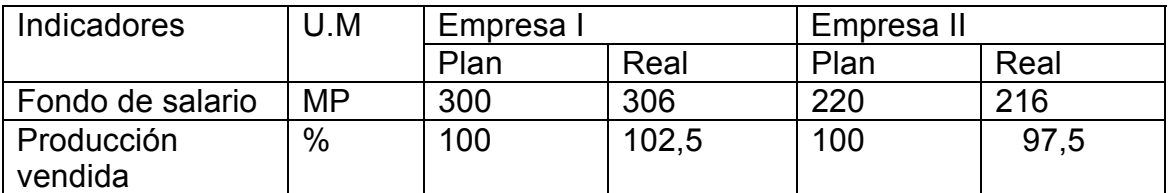

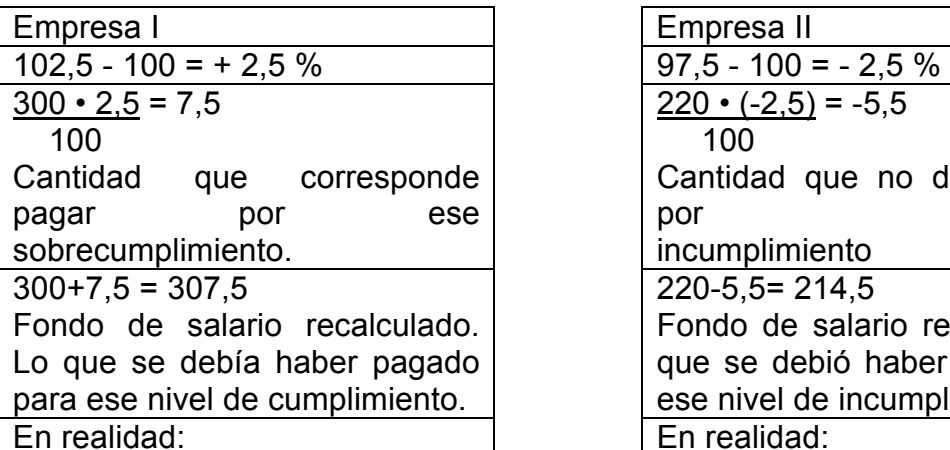

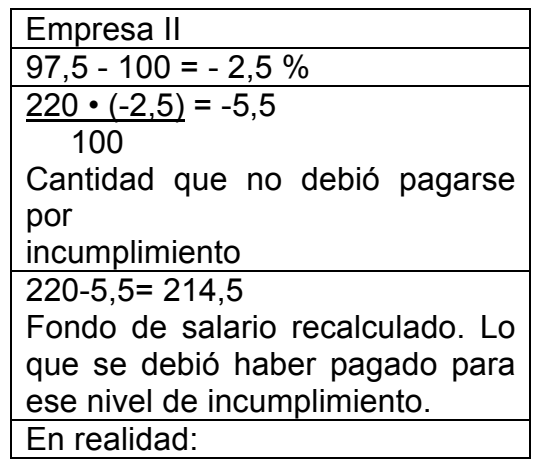

 $306 - 307, 5 = -1,5$ Ahorro relativo de 1,5 MP

 $216 - 214$ ,  $5 = +1.5$ Sobregasto de salario de 1,5 MP

A simple vista, en términos absolutos parece que la Empresa II tuvo un ahorro de fondo de salario.

En términos relativos al considerar el nivel de la actividad la situación cambia ya que la Empresa I tuvo un ahorro relativo de 1,5 MP.

## **Ejemplo 25**

Dados los siguientes datos de dos Empresas de un mismo grupo Empresarial. Determine:

a) ¿Cuál Empresa utilizó mejor su fondo de salario?

b) ¿En cuál Empresa los trabajadores ganaron más como promedio, si sabemos que la Empresa I tiene 100 trabajadores y la Empresa II tiene 70 trabajadores como promedio?

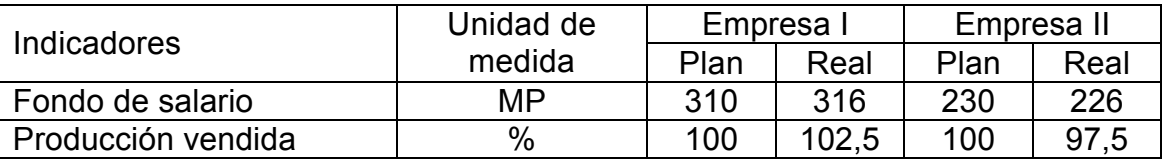

Al parecer la Empresa II utilizó mejor su fondo de salario, ¿Pero esto será así en realidad?

Veamos esto en términos relativos, es decir, recalculando el fondo de salario según plan para las dos Empresas en función del nivel de actividad alcanzado.

Empresa I

Empresa II

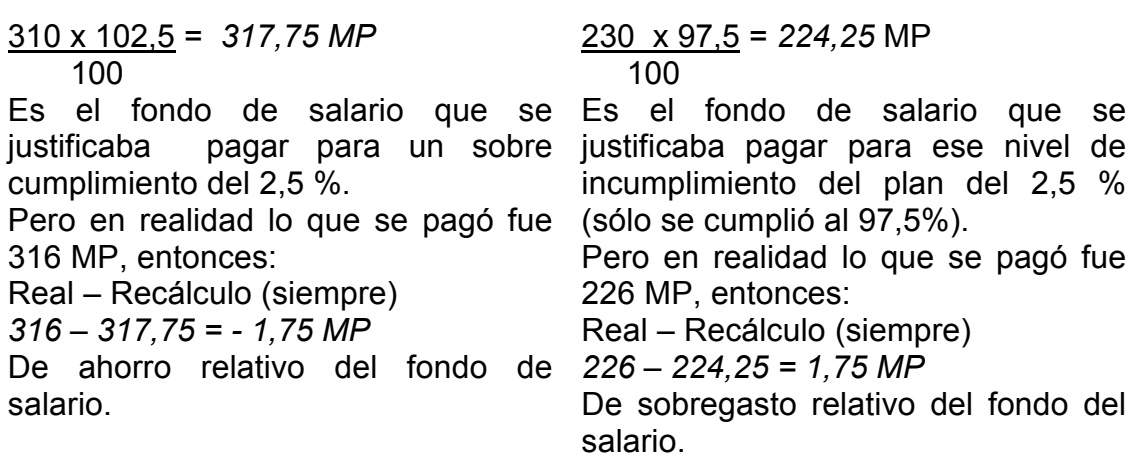

R/ a) Entonces después de recalcular su fondo de salario podemos plantear que la Empresa que utilizó más productivamente su fondo de salario fue la Empresa I, pues presenta un ahorro relativo.

R/ b) El indicador para saber cuales trabajadores fueron mejores retribuidos es el salario medio, que se calcula:

$$
S = \frac{F_{SR}}{T}
$$

Donde:

*\_ S: Salario medio.*  F SR*: Fondo de salario real.* 

*T : Promedio de trabajadores.* 

Para realizar el cálculo en pesos (\$) se multiplica por 1 000 pues se venía trabajando en MP.

Empresa I

\n
$$
\overline{S} = 316 \times 1000 = \$ 3160 / \text{trab}
$$
\n
$$
\overline{S} = 226 \times 1000 = \$ 3228,57 \approx \$ 3229 / \text{trab}
$$
\n
$$
\overline{S} = 70
$$
\nThus, the number of times in the image is 328.57.

# *RESUMEN:*

Para resolver esta situación aplicamos un procedimiento del Análisis Económico Financiero que es el Recálculo del indicador planificado por el nivel de actividad alcanzado que siempre será un % alcanzado (nivel de cumplimiento) por la Producción bruta, la Producción mercantil, Producción vendida, Valor agregado bruto o la Producción neta.

La Producción vendida, el Valor agregado y la Producción neta son indicadores que denotan el nivel de actividad alcanzado por la entidad.

Producción vendida  $(\%)$   $\longrightarrow$  % de cumplimiento de las ventas Valor agregado (%)  $\longrightarrow$  % de cumplimiento del valor agregado

Este valor agregado se determina por:

 $VA = P_B - G_M - S_P$ 

Donde:

VA: Valor Agregado

P<sub>B</sub>: Producción bruta.

 $G_M$ : Gasto material (materias primas, materiales auxiliares, combustible, energía).

S<sub>P</sub>: Servicios productivos o servicios comprados a terceros.

Producción neta % de cumplimiento de la producción neta, que  $(%)$ se determina

 $P_N = P_B - G_M - D - A - S_P$ 

Donde:

P<sub>N</sub>: Producción Neta.

P<sub>B</sub>: Producción Bruta

 $G_M$ : Gasto Material

D: Depreciación.

A: Amortización. :

SP: Servicios productivos*.* 

Como se puede apreciar la producción neta si tiene todo el nuevo valor creado, pues se descuenta del valor de la Producción Bruta el valor de la Depreciación de los Activos Fijos Tangibles y la Amortización de los Activos Fijos Intangibles.

Es bueno destacar que en nuestro país se introdujo el Valor Agregado Bruto que es el indicador tomado actualmente para el cálculo de la productividad del trabajo que es muy superior a la producción bruta, por reflejar mejor el verdadero esfuerzo del colectivo laboral, pues se descuenta de todo el valor bruto producido el nuevo valor creado; sin embargo, es mejor calcular la Producción neta = PB –GM –D- A – SP, pues descuenta de la circulación de la Producción bruta el valor que transfieren los activos fijos tangibles (depreciación ) y la amortización de los intangibles. El uso de estos indicadores hace más comparables las diferentes ramas de la Economía Nacional, pues descuenta de la Circulación Bruta el trabajo ya materializado, plasmado en los objetos de trabajo y en los medios de trabajo, así como en los Servicios comprados a terceros (Servicios Productivos ), que provocan un doble conteo, en la Producción Bruta.

#### **3.1.9- Método de los índices**

#### **a) Índices de base constante**

#### **Ejemplo 26**

Con los datos del ejemplo de las sustituciones consecutivas.

$$
I = \frac{\pm R \cdot \pi R}{\mp P \cdot \pi P} \cdot 100 = \frac{361 T \cdot 6,30194 \text{ MP}}{358 T \cdot 6,25698 \text{ MP}} \cdot 100 = \frac{2275}{2240} \cdot 100 = 101,56 \text{ %}
$$
  
= +1,56 \%

$$
I_1 = \frac{\pm P \cdot \pi R}{\mp P \cdot \pi P} \cdot 100 = \frac{358 \text{ T} \cdot 6,30194 \text{ MP}}{358 \text{ T} \cdot 6,25698 \text{ MP}} \cdot 100 = \frac{2256}{2240} \cdot 100 = 100,71 \%
$$
  
= + 0,71 %

I1: Influencia la variación de la cantidad promedio de obreros: + 0,71 %.

$$
I_2 = \frac{\pm R \cdot \pi P}{\mp P \cdot \pi P} \cdot 100 = \frac{361 \text{ T} \cdot 6,25698 \text{ MP}}{358 \text{ T} \cdot 6,25698 \text{ MP}} \cdot 100 = \frac{2259}{2240} \cdot 100 = 100,85 \text{ %}
$$
  
= +0,85%

I2: Influencia la variación de la productividad: + 0,71 %.

 La **influencia combinada** de los factores A y B sobre el volumen de la producción bruta sería:

 $= P^* \pi R = 358 T \cdot 6,30194 MP = 2256 MP$  $=$  R  $\cdot$  T  $=$  361 T  $\cdot$  6,25698 MP = 2259 MP

$$
(2256 - 2240) + (2259 - 2240) = 16 + 19 = +35
$$

Esto se debe a la influencia combinada de ambos factores que con esta técnica de cálculo se pierde porque no se registra. Observe que se altera la influencia de los factores, pues la influencia de la variación promedio de obreros se alteró, así como la variación de la productividad.

#### **b) Índice de base concatenada o en cadena**

(Lo mismo que las sustituciones consecutivas lo único que presentado en forma de índice).

#### **Ejemplo 27**

Con los datos del ejemplo de las sustituciones consecutivas.

$$
I_a = \frac{\pm R \cdot \pm P}{\mp P \cdot \pm P} \cdot 100 = \frac{361 \text{ T} \cdot 6,25698 \text{ MP}}{358 \text{ T} \cdot 6,25698 \text{ MP}} \cdot 100 = \frac{2259}{2240} \cdot 100 = 100,84 \text{ %}
$$

$$
=
$$
 + 0,84 %

+ 0,71 %

 $=$ 

$$
I_b = \frac{\overline{T} \cdot \overline{T} \cdot \overline{T}}{\overline{T} \cdot \overline{T} \cdot \overline{T} \cdot \overline{T}} \cdot 100 = \frac{361 \text{ T} \cdot 6,30194 \text{ MP}}{361 \text{ T} \cdot 6,25698 \text{ MP}} \cdot 100 = \frac{2275}{2259} \cdot 100 = 100,71 \text{ %}
$$

Observe ahora que el factor:

 $A = 2259 - 2240 = + 19$  $B = 2275 - 2259 = + 16$ + 35

**- Aspectos** que se deben tener en cuenta al **aplicar esta técnica**:

- **a)** Para determinar la influencia del indicador anterior se toma el valor que alcanza el indicador en el año del informe tanto en el numerador, como en el denominador, quedando los otros al nivel de la base (siempre uno).
- **b)** Que el resultado de esa sustitución lo comparamos con el resultado de la iteración o sustitución anterior.
- **c)** Primero sustituimos al indicador cuantitativo y después al cualitativo.

**-** Las **técnicas de cálculo** expuestas para determinar la influencia de los factores presentan dos **insuficiencias básicas**:

1. Los resultados de los cálculos dependen de la sucesión en el cambio de los factores.

2. Se le concede de antemano un rol preponderante en la variación resultante al factor o factores cualitativos.

Se debe destacar que por el método habitual de las sustituciones consecutivas no se obtienen resultados exactos. No obstante, si las variaciones de los indicadores bases y los reales se encuentran entre un 5 y un 10 % los mismos en cualquier sucesión serán aproximadamente iguales. Por lo que en ese caso es lícito utilizar (reconociendo ese margen de error) cualquier variante de las sustituciones consecutivas.

En caso que el **margen de error sea mayor que el 10% se debe aplicar el Método integral**.

# **3.1.10- Método Integral (Método de eliminación muy avanzado).**

Ejemplo de aplicación del método integral:

## **Ejemplo 28**

Indicadores del tipo *f = y • x* 

Donde la variación del indicador resultante es mayor del 10 %. Partiremos de las sustituciones consecutivas por el total de los cálculos.

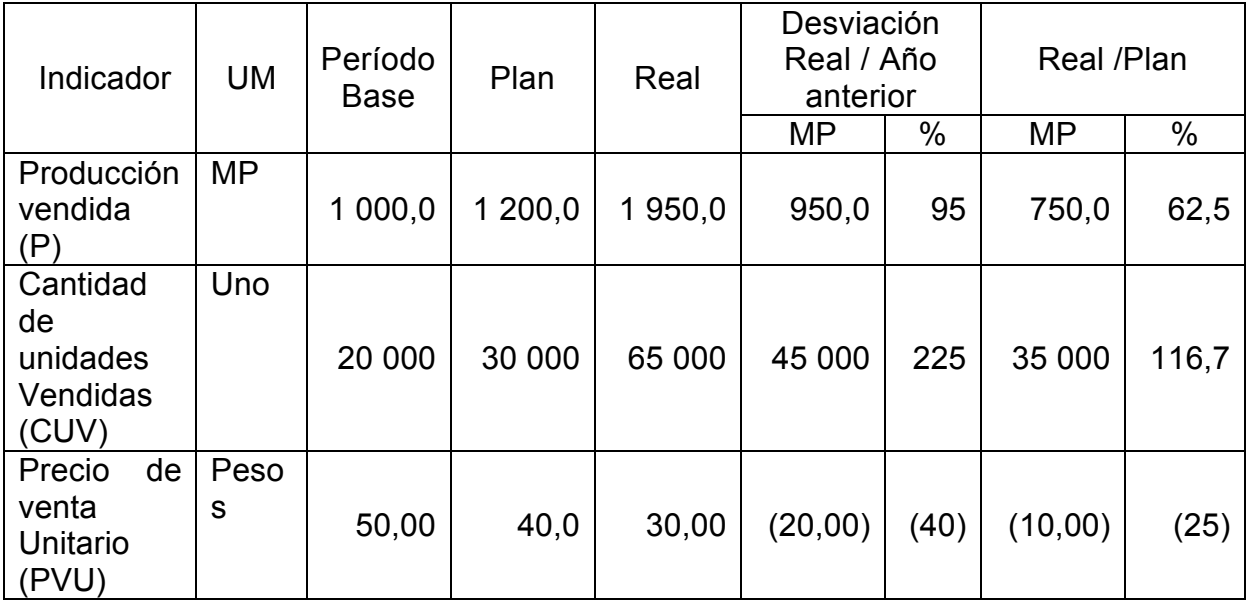

Donde para realizar este método integral vamos a considerar:

ƒ: Producción vendida.

X: Cantidad de unidades vendidas.

Y: Precio unitario de venta.

Método tradicional (sustituciones consecutivas por el total de los cálculos).

 $f = x \cdot y$  $f_0 = x_{PB} \cdot y_{PB}$  $f_1 = X_R \cdot y_{PB}$  $f_{PB} = x_R \cdot y_R$ 

En este caso que tenemos Período Base y Plan y podemos realizarlo con ambos datos para ver como incide la variación del Real con respecto al año anterior y a lo planificado.

Veamos con respecto al año anterior (Período Base con Real) Po = **CUV (PB)** *•* **PVU (PB) =** *20 000 • \$ 50,00 / 1 000 = 1 000,0 MP (PV Período Base)* P*1 =* **CUV (R)** *•* **PVU (PB)** *= 65 000 • \$ 50,00 / 1 000 = 3 250,0 MP (Efecto de la variación de CUV)*  P*2 =* **CUV (R)** *•* **PVU (R)** *= 65 000 • \$ 30,00 / 1 000 = 1 950,0 MP (Efecto de la variación de PVU, valor de PV Real)* 

Ahora hallemos las diferencias entre estos valores para ver como incide en la Producción Vendida cada uno de ellos.

Do = P*1 –* Po *= 3 250,0 MP – 1 000,0 MP = + 2 250,0 MP* D*1* = P*<sup>2</sup> –* P*1 = 1 950,0 MP – 3 250,0 MP = – 1 300,0 MP + 950,0 MP*

Como se puede apreciar por haber aumentado la cantidad de unidades vendidas en 45 000 unidades, la producción vendida incrementó 2 250,0 MP (alcanzó un valor de 2 250,0 MP), pero como resultado de haber disminuido el precio de venta unitario en \$20,00 / unidad, la producción vendida decreció en - 1 300,0 MP (por lo que sólo alcanzó un valor de 1 950,0 MP). Producto del efecto combinado de ambos factores, es que se obtiene un incremento de + 950,0 MP en la Producción vendida real ese año.

Además, observe que la variación del indicador resultante es del 95 %, lo que resulta superior al 10 % permitido para la aplicación del procedimiento de las sustituciones consecutivas en cualquiera de sus variantes.

Observe que si calculamos primero el efecto del factor cualitativo (precio unitario) y después la influencia del factor cuantitativo (cantidad de unidades vendidas), veamos:

Po = **CUV (PB)** *•* **PVU (PB) =** *20 000 • \$ 50,00 / 1 000 = 1 000,0 MP (PV Período Base)* P*1 =* **CUV (PB)** *•* **PVU (R)** *= 20 000 • \$ 30,00 / 1 000 = 600,0 MP (Efecto de la variación de PVU)*  P*2 =* **CUV (R)** *•* **PVU (R)** *= 65 000 • \$ 30,00 / 1 000 = 1 950,0 MP (Efecto de la variación de CUV, valor de PV Real)*  Do = P*1 –* Po *= 600,0 MP – 1 000,0 MP = – 400,0 MP*

$$
D_1 = P_2 - P_1 = 1\,950,0\,MP - 600,0\,MP = \frac{+1\,350,0\,MP}{+950,0\,MP} + 950,0\,MP
$$

Como se puede apreciar ahora, por haber disminuido el precio de venta unitario en \$20,00 / unidad, la producción vendida decreció en *– 400,0 MP* (alcanzando un valor de 600,0 MP), pero como resultado de haber aumentado la cantidad de unidades vendidas en 45 000 unidades, la producción vendida incrementó 1 350,0 MP (por lo que alcanzó un valor de 1 950,0 MP). Producto del efecto combinado de ambos factores, se obtiene el incremento de + 950,0 MP en la Producción vendida real ese año.

Observe que varía ostensiblemente los valores por la influencia de cada uno de los factores. Si sustituimos primeramente el factor el precio de venta unitario antes de la cantidad de producciones vendidas, los resultados no son iguales. Esto ocurre por que invertimos el orden que corresponde al método tradicional de las sustituciones consecutivas que consiste en considerarle a priori una importancia mayor al factor cualitativo lo cual es una inconsistencia de estos procedimientos de eliminación por el método tradicional en cualquiera de sus variantes pues la variación del efecto conjunto de ambos factores se lo hemos adjudicado ahora al factor cuantitativo (cantidad de unidades vendidas) contrariamente a la naturaleza de estos procedimientos por la vía tradicional que se le concede al factor cualitativo. Por esto en los últimos años han sido propuestos nuevos métodos de solución de estas tareas, entre los cuales el que más interés presenta es el método integral.

Diferenciación e integración en el análisis factorial de los indicadores económicos. En su forma más general la representación de un indicador generalizador o resultante podemos representarlo como una función de varias variables.

 $f = f(y, x)$ ;  $f = f(y, x, z)$ ; etc

Entonces:  $\Delta f = f_1 - f_0$ ;  $\Delta x = x_1 - x_0$ ;  $\Delta y = y_1 - y_0$ 

Donde:

∆: Variación del indicador o factor

*f : Indicador resultante, en nuestro caso producción vendida.* 

x, y, z: Son factores que predeterminan el indicador resultante, en este caso "x" : Cantidad de unidades vendidas y "y": Precio unitario de venta.

"z": Variación del indicador o del factor.

0 y 1: Son los valores que toman los indicadores en el año base (o plan) y el valor del año del informe (real) respectivamente.

Son conocidos los intentos de utilizar en este enfoque la fórmula del diferencial completo para el cálculo de la influencia de cada factor separadamente (variables) sobre el indicador resultante:

 $\Delta f = f_x \cdot \Delta x + f_y \cdot \Delta y + \xi$ 

Las magnitudes *"f x •* ∆x" y "*f y •* ∆y" naturalmente nos darán la idea de la valoración de los factores "x" e "y" sobre el indicador resultante "*f*", ya que las derivadas parciales "f<sub>x</sub>" y "f<sub>y</sub>" caracterizan la aceleración de las variaciones de la función por las diferentes variables (indicadores: factores, "x": cantidad de unidades vendidas e "y": precio unitario de venta). Aquí *ξ* (epsilon) es la diferencia o error entre los incrementos (decrementos) reales de la función y el diferencial, sentido económico él no tiene. La magnitud *ξ*. llegaría a tener una importancia sustancial con el aumento de los valores *"*∆x" y "∆y", por esto la aplicación de las fórmulas indirectamente aplicadas conduce a una burda valoración (realmente inadmisible) de la influencia de los factores.

No obstante la exactitud de los cálculos crece con la disminución de los incrementos de los factores. Separemos por esto las magnitudes reales "∆x" y "∆y" para algún número lo suficientemente pequeño de los factores "x" e "y", y aplicando en cada uno de los pasos de esta fórmula del diferencial f completo, podemos representar toda variación del indicador resultante "*f*" por otra fórmula:

$$
\Delta f = \sum_{i=0}^{n} f'_{x}(x_{0} + i\Delta' x; y_{0} + i\Delta' y) \Delta' x + \sum_{i=0}^{n} f'_{y}(x_{0} + i\Delta' x; y_{0} + i\Delta' y) \Delta' y + \xi
$$
  
\n
$$
\Delta' x = \Delta x \qquad \Delta' y = \Delta y
$$
  
\n
$$
\Delta' y = \Delta y
$$
  
\n
$$
\Delta' y = \Delta y
$$

n: Es la cantidad de intervalos, en los cuales se divide el incremento o disminución de cada factor.

En este la primera parte de la fórmula (primera suma) es la valoración de la influencia del factor "x" (cantidad de unidades vendidas) habitualmente " $I_x$ ", y la segunda suma, es la valoración de la influencia del factor "y" (precio de venta unitario) habitualmente "Iy".

Aumentando "n", es posible hacer la magnitud "ξ" tan pequeña cuanto sea cómodo representarla. Por esto es racional examinar el caso del límite cuando "*n→*a"*, obtendríamos las siguientes* fórmulas:

$$
I_x = \lim_{n \to a} \sum_{i=0}^{n} f' x (x_0 + i \Delta' x; y_0 + i \Delta' y) \Delta' x = \int_{a}^{1} f' x d_x
$$

$$
I_{y} = \lim_{n \to \infty} \sum_{i=0}^{n} f'y(x_{0} + i\Delta' x; y_{0} + i\Delta' y) \Delta' y = \int_{g} f'y d_{y}
$$
  
Donde:

g<sup>i</sup> : Es la línea recta del intervalo orientado que une los puntos (x<sub>o</sub>; y<sub>0</sub>) y (x<sub>1</sub>; y<sub>1</sub>).

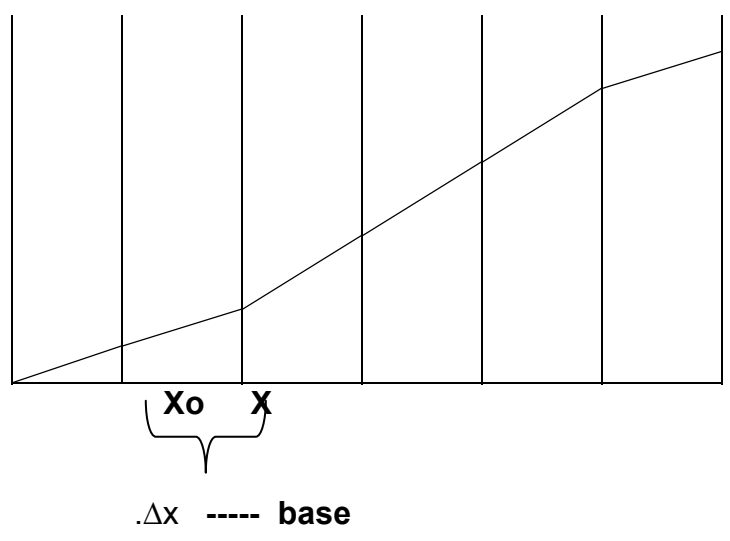

Abajo proponemos las fórmulas de trabajo para algunos indicadores económicos más comunes, a fin de determinar la influencia de los factores sobre el indicador resultante tipo:

Indicadores del tipo *f = x • y* 

Ejemplo de ello: *P v* = Q *v •* Pv*u*

Donde:

Pv : Producción vendida

Qv: Cantidad de unidades vendidas

*Pvu : Precio de venta unitario* 

En correspondencia con el método integral, el cálculo de la influencia de los factores se determina por la siguiente fórmula:

Ix = Yo *•* ∆x + ∆ x *•* ∆y 2 Iy = Xo *•* ∆y + ∆ x *•* ∆y 2

- Ix: Influencia del factor x (cantidad de unidades vendidas) en el período base *x0* y en el real o año del informe *x1*.
- Iy: Influencia del factor y (precio de venta unitario) en el período base y*0* y en el real o año del informe *y1*.

Por lo tanto, ∆x y ∆y representan la variación (incremento o decremento) del real con relación al período base (o plan).

$$
\Delta x = x_1 - x_0
$$

∆x = x*1 – x0* ∆y = y*1 – y0* 

Donde en este caso sería:

- *x0: Cantidad de unidades vendidas en el Período Base o Plan*
- x*1: Cantidad de unidades vendidas Reales*
- ∆x: Variación representada por el incremento o decremento de la cantidad de unidades vendidas en el año del informe (real) x*1* respecto al período tomado como base (o plan) *x0.*
- *Y0* : Precio de venta unitario en el Período Base o Plan.
- *Y1* : Precio de venta unitario Real.
- ∆y: Variación representada por el incremento o decremento del Precio de venta unitario en el año del informe (real) y*1* respecto al período tomado como base (o plan) y*0.*

#### **Ejemplo 29**

Apliquemos la fórmula de trabajo para el ejemplo tratado y solucionada la influencia de los factores por el método tradicional, comparemos dicha solución con el cálculo por el método integral con relación al año anterior solamente, aunque bien podía hacerse respecto al plan, lo cual sería muy conveniente que lo hiciera el lector para ejercitarse, veamos los datos con relación al año anterior.

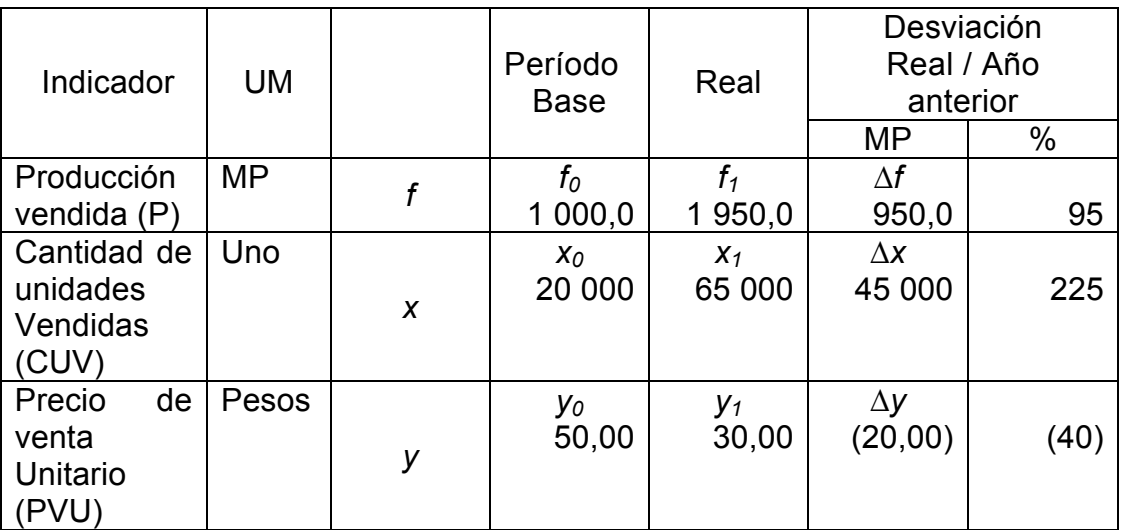

Observe que la variación es de más del 10% en el indicador resultante (analizado).

Apliquemos las fórmulas del método integral para determinar más exactamente la influencia de los factores.

Para determinar la influencia de la variación (∆*x*) de la cantidad de unidades vendidas.

Ix = Yo *•* ∆x + ∆ x *•* ∆y 2 Sustituyendo: Ix = \$ 50,00 *•* 45 000 u + 45 000 u *•* (\$ 20,00) 2  $Ix = $ 2 250 000,00 + ( $ 900 000,00)$  2 Ix = \$ 2 250 000,00 *-* \$ 450 000,00  $1x = $ 1800000,000$ 

Ahora procedemos a dividir por mil porque recuerde que el indicador está expresado en miles de pesos, entonces tenemos:

 $Ix = $ 1 800 000,00 / 1 000 = 1 800,0 MP$ 

La influencia de la variación del incremento de la cantidad de unidades vendidas (45 000 unidades) sobre la producción vendida en MP es de 1800,0 MP o bien \$1800000.

Para determinar la influencia de la variación (∆y) del precio de venta unitario.

$$
Iy = Xo \cdot \Delta y + \underline{\Delta x \cdot \Delta y}
$$

Sustituyendo:

Iy = 20 000 u *•* (\$ 20,00) + 45 000 u *•* (\$ 20,00) 2  $I_V = ($ \$ 400 000) + (\$ 450 000,00)  $Iy = ($  \$ 850 000,00) / 1 000  $Iy = (850,00 \text{ MP})$ 

La influencia de la variación de decremento de los precios en \$20,00 por unidad vendida en (850,0 MP) o bien en (\$ 850 000,00).

Es decir el incremento de la producción vendida en 950,0 MP es resultado del efecto combinado de la Ix = 1 800,0 MP y la Iy = ( *850,0 MP)* 

*Donde si comprobamos tenemos que: Ix + Iy = 1 800,0 MP- 850,0 MP = 950,0 MP*